# TOOVIL 公交47路的时间表和线路图

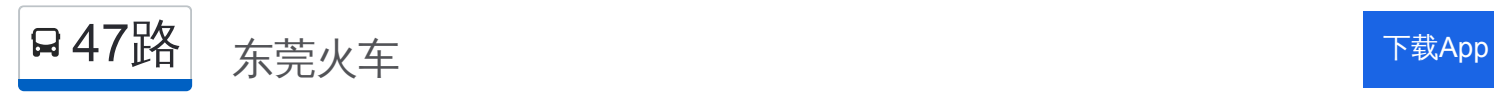

公交47((东莞火车))共有2条行车路线。工作日的服务时间为: (1) 东莞火车: 06:15 - 22:00(2) 南城步行街首末: 06:15 - 22:00 使用Moovit找到公交47路离你最近的站点,以及公交47路下班车的到站时间。

## 方向**:** 东莞火车

47 站 [查看时间表](https://moovitapp.com/dongguan___%E4%B8%9C%E8%8E%9E-5455/lines/47%E8%B7%AF/729421/3170960/zh-cn?ref=2&poiType=line&customerId=4908&af_sub8=%2Findex%2Fzh-cn%2Fline-pdf-Dongguan___%25E4%25B8%259C%25E8%258E%259E-5455-1171380-729421&utm_source=line_pdf&utm_medium=organic&utm_term=%E4%B8%9C%E8%8E%9E%E7%81%AB%E8%BD%A6)

南城步行街首末站

景湖湾畔

新基市场

新基路口

南城步行街

宏远工业区

南城文化广场

上边甲

电信局

行政中心西

篁胜酒店

天源电脑城

城市花园

公检法

雍华庭

供电公司

美好集团

主山市场

东城枢纽

东华医院

石井

蓢基湖市场

## 公交**47**路的时间表

往东莞火车方向的时间表

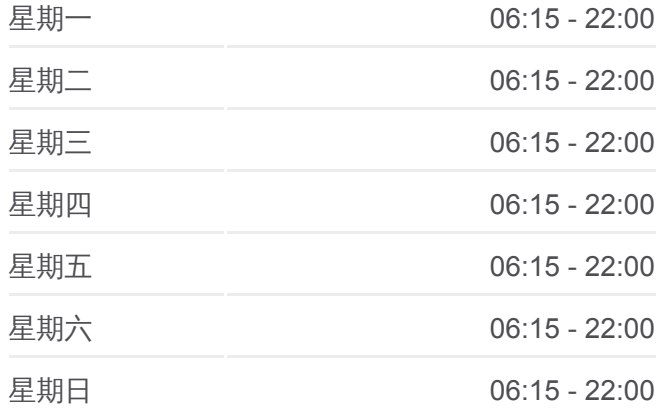

#### 公交**47**路的信息

方向**:** 东莞火车 站点数量**:** 47 行车时间**:** 68 分 途经站点**:**

宝城花园北

上三杞

市妇幼保健院

华生商场

塘边头

新艺成纸品厂

小塘坣

小塘坣公园

桑园路口

桑园工业区

圃园西路

桑园财经工业园

万士达厂

莞城科技园

狮子岭工业园

石碣路口

榴花公园

余屋

鳌峙塘

丽江豪园西

茶山路口(莞龙路)

茶山路口

京山工业区

京山路口

东莞火车站

# 方向**:** 南城步行街首末

43 站 [查看时间表](https://moovitapp.com/dongguan___%E4%B8%9C%E8%8E%9E-5455/lines/47%E8%B7%AF/729421/3170961/zh-cn?ref=2&poiType=line&customerId=4908&af_sub8=%2Findex%2Fzh-cn%2Fline-pdf-Dongguan___%25E4%25B8%259C%25E8%258E%259E-5455-1171380-729421&utm_source=line_pdf&utm_medium=organic&utm_term=%E4%B8%9C%E8%8E%9E%E7%81%AB%E8%BD%A6)

东莞火车站

京山路口

京山第八工业区

茶山路口

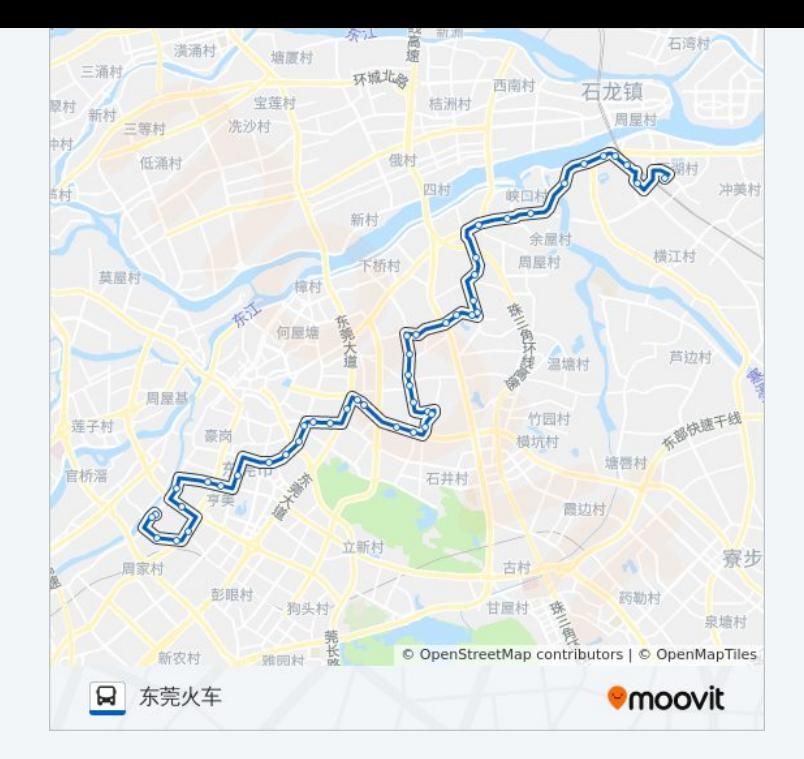

## 公交**47**路的时间表

往南城步行街首末方向的时间表

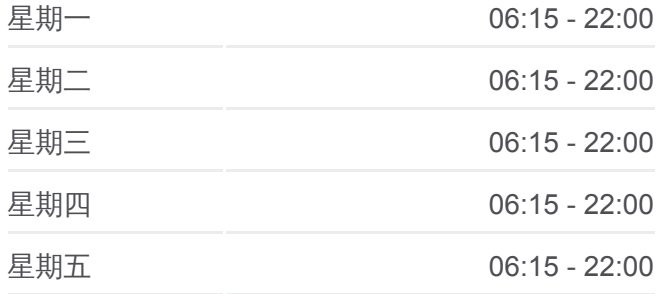

茶山路口 (莞龙路 )

丽江豪花园

鳌峙塘

余屋

榴花公园

石碣路口

狮子岭工业园

莞城科技园

万士达厂

桑园财经工业园

圃园西路

桑园工业区

圃园路口

大草坊村委

常登鞋厂

上圣橡胶厂

塘边头

华生商场

市妇幼保健院

振兴路南

东华医院

东城枢纽

主山市场

美好集团

供电公司

雍华庭

公检法

城市花园

天源电脑城

篁胜酒店

行政中心西

电信局

上边甲

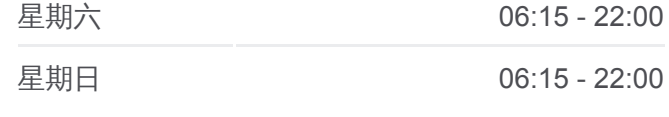

公交**47**路的信息 方向**:** 南城步行街首末 站点数量**:** 43 行车时间**:** 64 分 途经站点 **:**

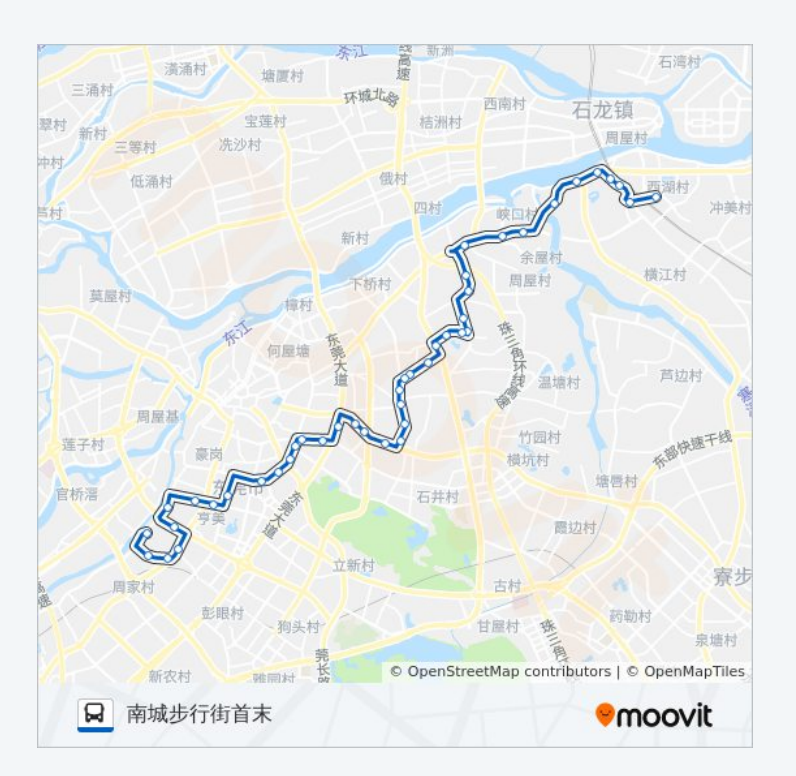

南城文化广场

宏远工业区

南城步行街

新基路口

新基市场

南城步行街首末站

你可以在moovitapp.com下载公交47路的PDF时间表和线路图。使用Moovit [应用程式查询东莞的实时公交、列车时刻表以及公共交通出行指南。](https://moovitapp.com/dongguan___%E4%B8%9C%E8%8E%9E-5455/lines/47%E8%B7%AF/729421/3170960/zh-cn?ref=2&poiType=line&customerId=4908&af_sub8=%2Findex%2Fzh-cn%2Fline-pdf-Dongguan___%25E4%25B8%259C%25E8%258E%259E-5455-1171380-729421&utm_source=line_pdf&utm_medium=organic&utm_term=%E4%B8%9C%E8%8E%9E%E7%81%AB%E8%BD%A6)

关于[Moovit](https://editor.moovitapp.com/web/community?campaign=line_pdf&utm_source=line_pdf&utm_medium=organic&utm_term=%E4%B8%9C%E8%8E%9E%E7%81%AB%E8%BD%A6&lang=en) · MaaS[解决方案](https://moovit.com/maas-solutions/?utm_source=line_pdf&utm_medium=organic&utm_term=%E4%B8%9C%E8%8E%9E%E7%81%AB%E8%BD%A6) · [城市列表](https://moovitapp.com/index/zh-cn/%E5%85%AC%E5%85%B1%E4%BA%A4%E9%80%9A-countries?utm_source=line_pdf&utm_medium=organic&utm_term=%E4%B8%9C%E8%8E%9E%E7%81%AB%E8%BD%A6) · Moovit社区

© 2024 Moovit - 保留所有权利

查看实时到站时间

**Le Se Meb App Constant Manufacture → Coogle Play**